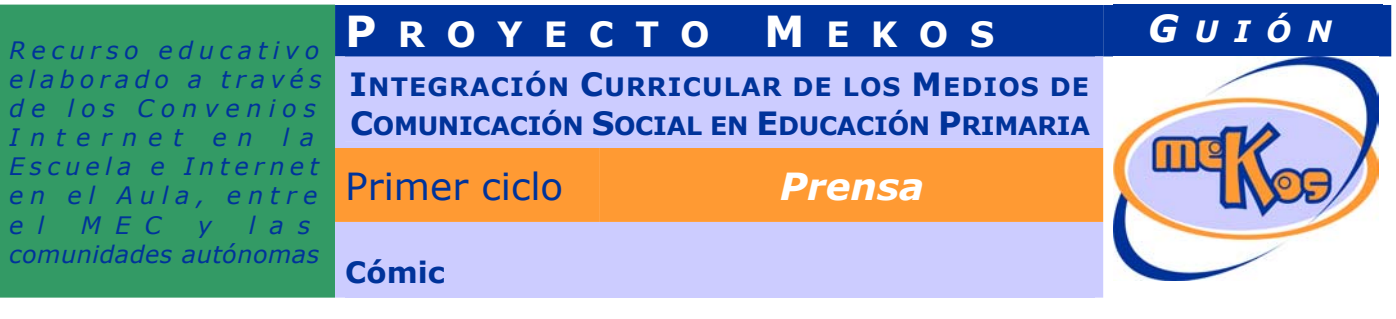

# **OBJETIVOS DIDÁCTICOS**

- 01 *Iniciar a los niños en la lectura de cómics.*
- 02 *Reconocer la narratividad en una historia gráfica.*
- 03 *Identificar la relación entre el trazado del bocadillo y su significado.*
- 04 *Comprender el significado de las onomatopeyas.*

## **ESTRUCTURA**

- 01 Actividad *Orden de lectura del cómic.*
- 02 Actividad *Composición del cómic.*

## **SECUENCIACIÓN DE ACTIVIDADES** *Lineal Elección*

**01 Actividad** *Orden de lectura del cómic.* 

## ENTRADA

¿Qué vemos? (descripción escenarios y personajes)

*Observamos una plantilla con las viñetas de un cómic. Estas viñetas están en blanco, sin ningún tipo de dibujo en su interior. Sería sólo la estructura del cómic.* 

¿Cómo se proporciona la introducción conceptual?

*Nuestro personaje del módulo y ciclo, la niña Lea, aparece en un lateral de la pantalla y se dirige al usuario diciendo:* 

*¡Hola chicos! Os traigo ante vuestros ojos un cómic, pero no se trata de un cómic cualquiera, sino que es un cómic misterioso. Podréis observar que en sus viñetas no aparecen los dibujos. Tú tendrás que hacer que aparezcan. Para ello deberás ir pinchando sobre las viñetas, pero no de cualquier forma, no, sino siguiendo el orden adecuado de lectura.* 

¿Cómo se proporcionan las instrucciones técnicas?

*No hay.* 

¿Cómo se accede al sistema de ayuda –instrucciones técnicas-?

*No hay.* 

## **DESARROLLO**

¿De qué tipo es la actividad?

# *De IDENTIFICACIÓN*

¿Qué pasa y cómo funciona?

*La plantilla del cómic se presenta en blanco. Cuando el usuario haga clic sobre la primera viñeta, en esta aparecerá la imagen correspondiente del cómic. Luego deberá pinchar en la segunda viñeta.* 

*Si el usuario pincha siguiendo el orden normal de lectura del cómic, irán apareciendo las correspondientes viñetas, pero si se equivoca no aparecerá la imagen en la viñeta que ha pinchado.* 

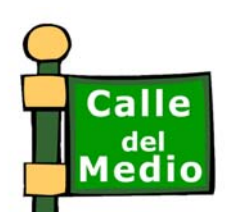

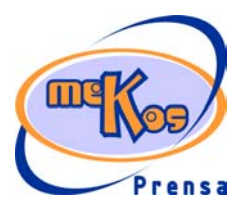

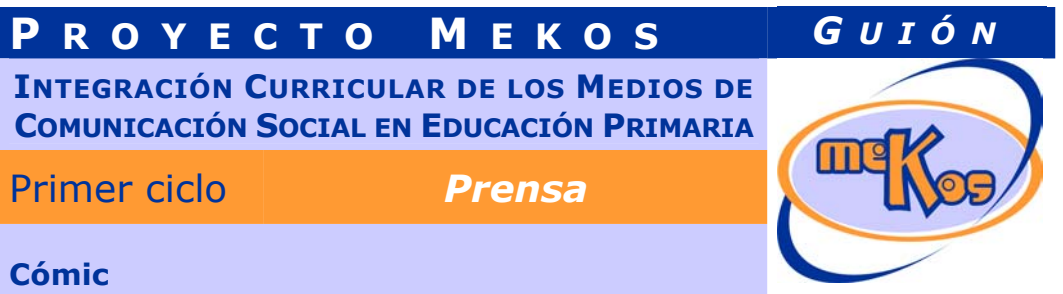

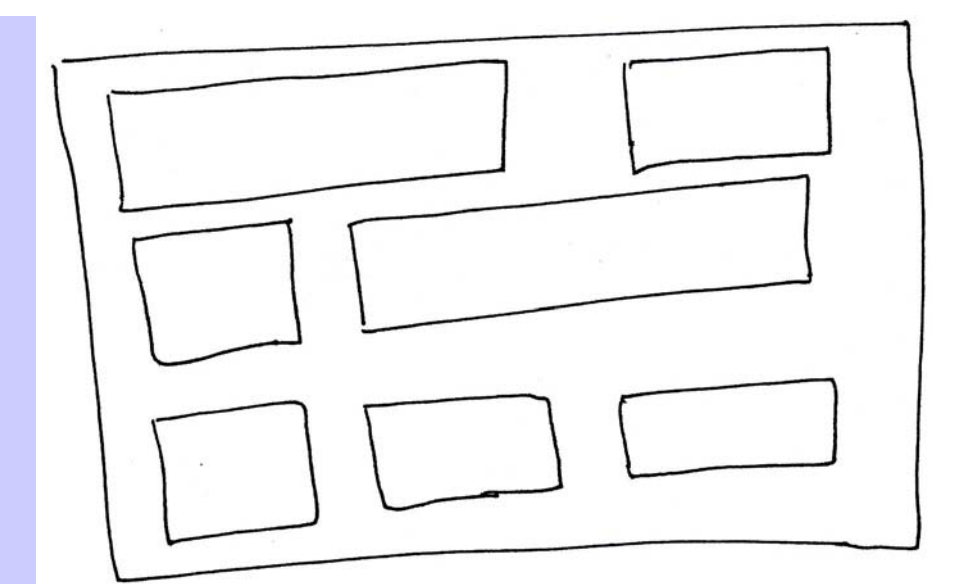

#### ¿Cuándo se producen aciertos y cómo se refuerzan?

*Aciertos: al pinchar sobre la viñeta correspondiente siguiendo el orden lógico de lectura, de izquierda a derecha y de arriba abajo. Cada vez que acierten aparece la viñeta del cómic.* 

¿Cuándo se producen errores y cómo se refuerzan?

*Error: al pinchar en una viñeta que no corresponda. Como refuerzo se escuchará un suave sonido de tipo error.* 

¿Cuándo está resuelta la actividad?

*Cuando todas la viñetas del cómic estén visibles.* 

¿Cuándo se resuelve automáticamente la actividad?

*Cuando se produzcan 10 errores.* 

### **SALIDA**

¿Cómo se presentan los resultados de la actividad?

*En un informe donde se refleje porcentualmente los errores y aciertos cometidos.* 

¿Qué ocurre tras la presentación de resultados de la actividad?

*Aparece nuestra amiga Lea indicándonos si debemos continuar o, por el contrario, si los resultados non superan el 75%, debemos de repetir la actividad. En cualquier caso, habrá disponibles dos opciones (botones): repetir o continuar.* 

# **03 Actividad** *Composición del cómic*

### ENTRADA

### ¿Qué vemos? (descripción escenarios y personajes)

*Vemos la pantalla del cómic de la actividad anterior, pero ahora ya se muestran todas las viñetas del mismo.* 

*En la parte inferior aparecen 7 etiquetas con las siguientes frases:* 

*1. Llorar* 

- *2. Dos personas hablan*
- *3. Algo cae*

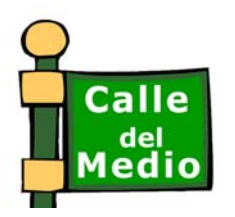

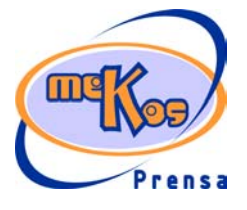

**INTEGRACIÓN CURRICULAR DE LOS MEDIOS DE COMUNICACIÓN SOCIAL EN EDUCACIÓN PRIMARIA**

Primer ciclo *Prensa* 

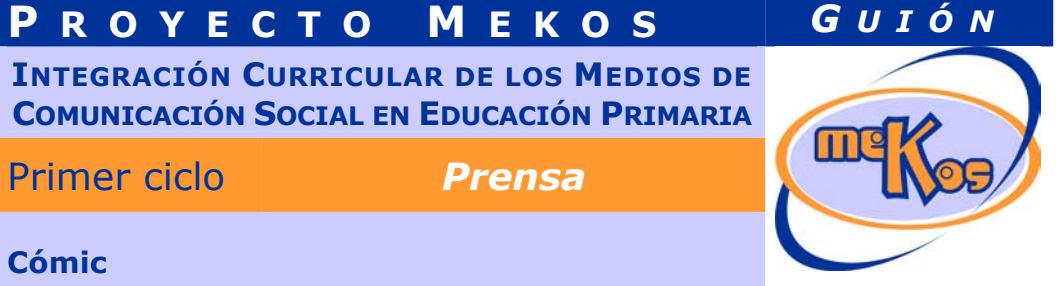

- *4. Algo se rompe*
- *5. Gritar*

*6. Comer 7. Alguien piensa* 

¿Cómo se proporciona la introducción conceptual?

*Aparece Lea en pantalla y le indica al usuario:* 

*¡Muy bien! Ahora que ya podemos ver el cómic, vamos a trabajar un poquito. Observa lo que ocurre en cada viñeta. Cuando lo hayas visto trata de asociar las frases que tenemos aquí abajo con la imagen que le corresponda. Para ello deberás arrastrar la etiqueta de la frase sobre la viñeta correspondiente. ¡Suerte!* 

¿Cómo se proporcionan las instrucciones técnicas?

*No hay.* 

¿Cómo se accede al sistema de ayuda –instrucciones técnicas-?

*No hay.* 

# DESARROLLO

¿De qué tipo es la actividad?

*De ASOCIACIÓN (o incluso puzzle)* 

¿Qué pasa y cómo funciona?

*Cada viñeta representa una imagen muy concreta y además lleva un tipo de lenguaje u onomatopeya específico.* 

*Viñeta 1.* 

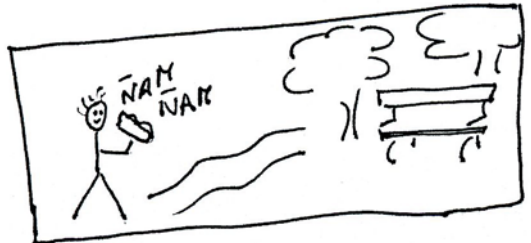

 *Concepto: Niño comiendo un bocadillo Tipo de texto: onomatopeya Frase asociada: Comer.* 

*Viñeta 2.* 

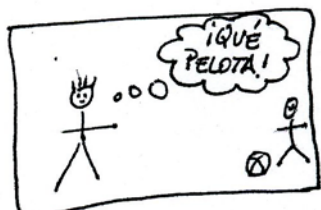

*Concepto: Niño que ve a otro con una pelota Tipo de texto: globo de pensamiento Frase asociada: Alguien piensa.* 

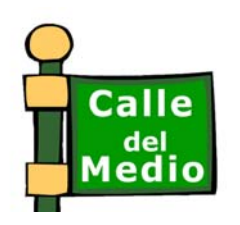

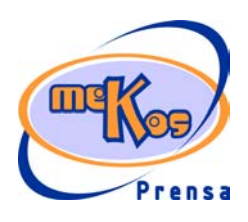

**P ROYECTO M EKOS** *G UIÓN* **INTEGRACIÓN CURRICULAR DE LOS MEDIOS DE COMUNICACIÓN SOCIAL EN EDUCACIÓN PRIMARIA** Primer ciclo *Prensa* 

*Viñeta 3.* 

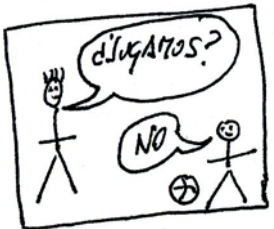

*Concepto: Los niños hablan. Tipo de texto: bocadillo de diálogo. Frase asociada: Dos personas hablan.* 

*Viñeta 4.* 

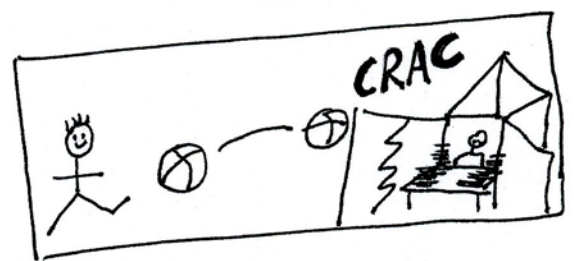

*Concepto: El niño golpea la pelota y rompe algo. Tipo de texto: onomatopeya. Frase asociada: Algo se rompe* 

*Viñeta 5.* 

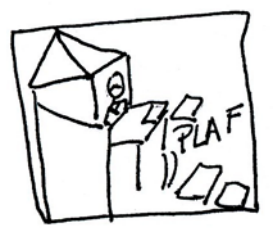

*Concepto: Como consecuencia del golpe anterior, unos periódicos caen al suelo. Tipo de texto: onomatopeya. Frase asociada: Algo cae* 

*Viñeta 6.* 

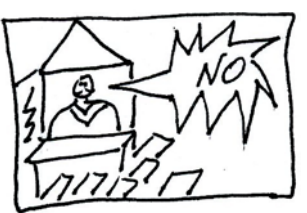

*Concepto: El quiosquero grita. Tipo de texto: Exclamación. Enfado* 

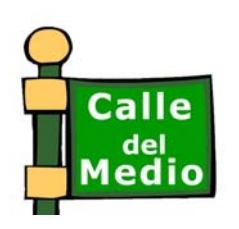

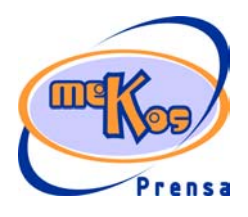

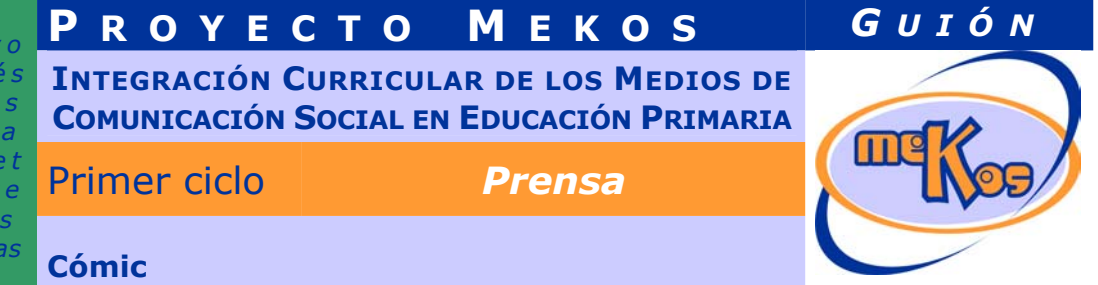

*Frase asociada: Gritar.* 

*Viñeta 7.* 

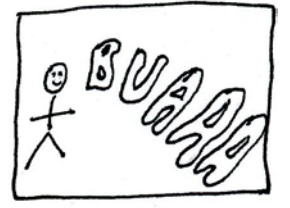

*Concepto: Finalmente, el niño llora. Tipo de texto: onomatopeya. Frase asociada: Llorar.* 

*Al usuario se le presenta el cómic completo y en la parte inferior las frases que deberá de asociar con cada viñeta, haciendo clic sobre las frases y arrastrándolas sobre las viñetas.* 

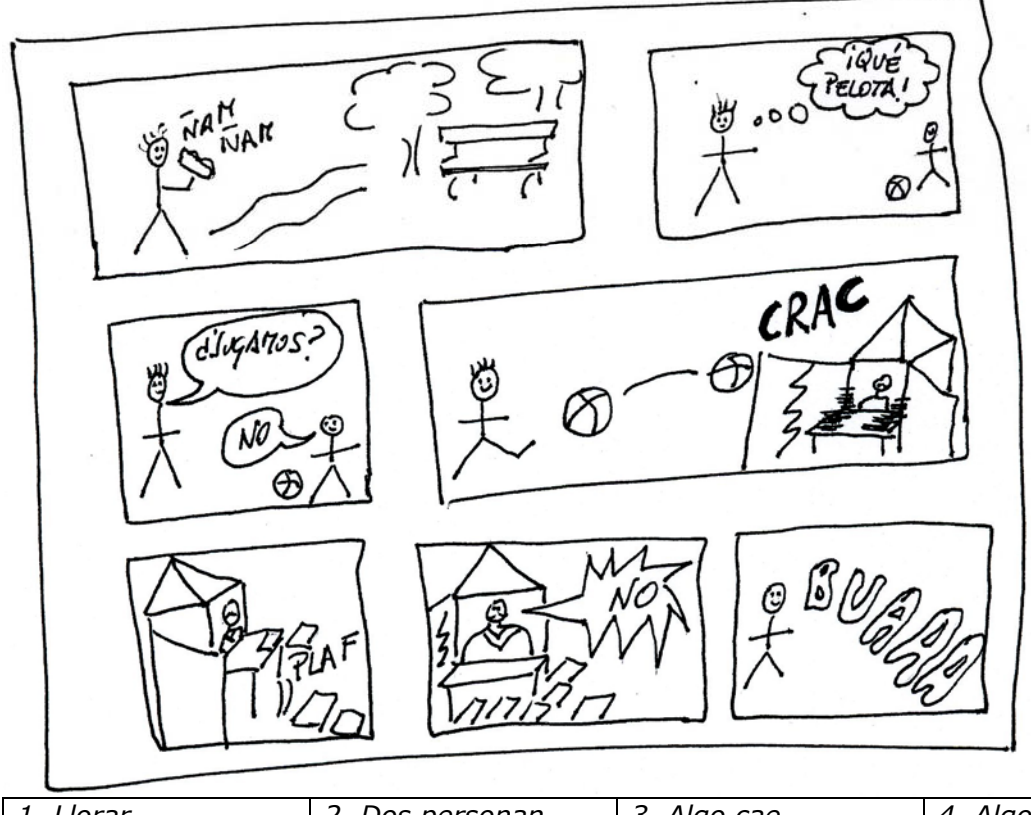

*1. Llorar 2. Dos personan hablan 3. Algo cae 4. Algo se rompe 5. Gritar 6. Comer 7. Alguien piensa* 

¿Cuándo se producen aciertos y cómo se refuerzan?

*Cuando se coloque la etiqueta sobre la viñeta correspondiente. El refuerzo puede ser mediante un sonido de acierto, pero otra alternativa es que en principio el cómic estuviese en blanco y negro y, a medida que se vayan colocando las frases en su viñeta* 

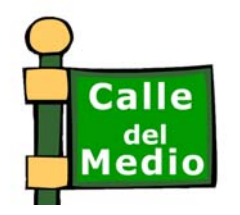

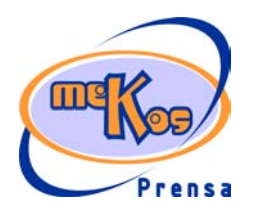

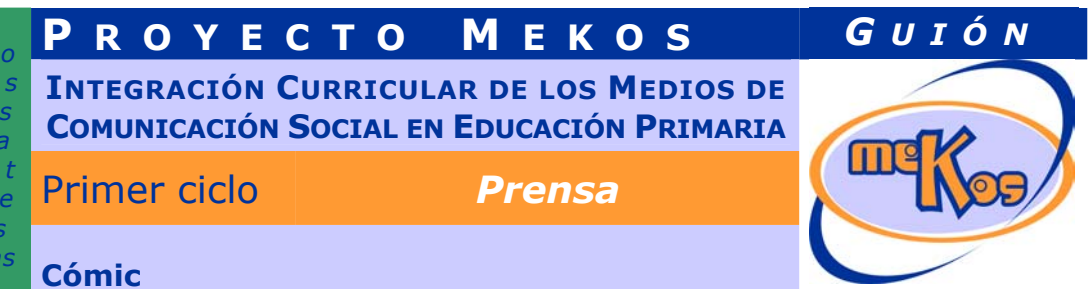

*correspondiente, estas se coloreasen.* 

¿Cuándo se producen errores y cómo se refuerzan?

*Cuando se lleve una frase sobre una viñeta que no le corresponda. Se oirá un sonido de error y, como alternativa a la colorearse en los aciertos, en caso de error permanecería en blanco y negro.* 

¿Cuándo está resuelta la actividad?

*Cuando las siete frases estén colocadas en las viñetas correspondientes. Estas frases, una vez bien asignadas, quedarán visibles en la parte inferior de cada viñeta.* 

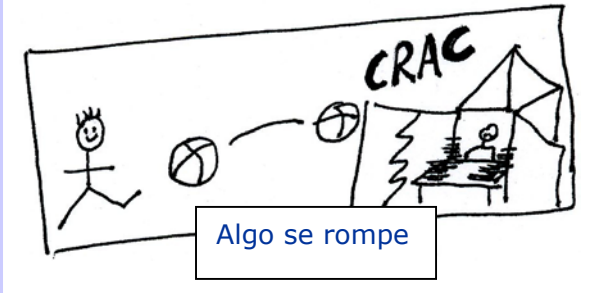

¿Cuándo se resuelve automáticamente la actividad? *Cuando se produzcan 20 errores.* 

## SALIDA

¿Cómo se presentan los resultados de la actividad?

*En un informe donde aparezcan porcentualmente los aciertos y errores.* 

¿Qué ocurre tras la presentación de resultados de la actividad?

*Aparece Lea indicándonos los resultados de la actividad e invitándonos a repetirla o a continuar con la siguiente actividad. Se repetiría en caso de conseguir menos de un 75% de aciertos.* 

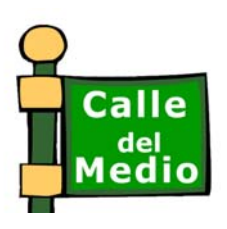

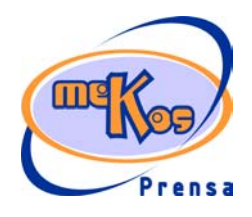